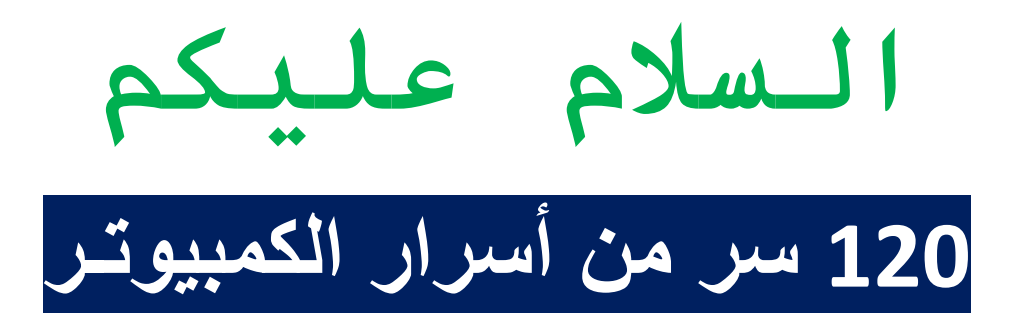

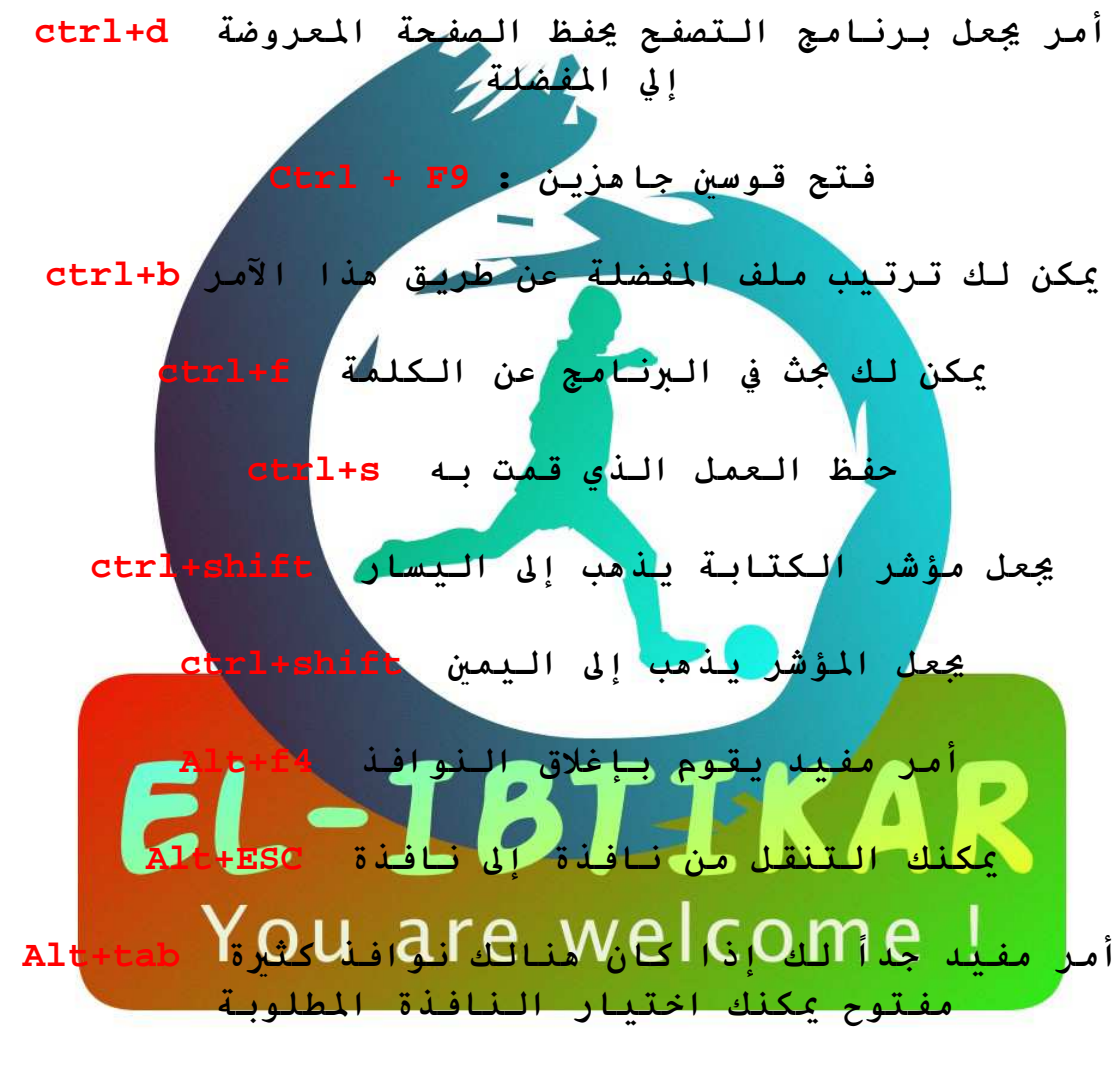

اليسار يحول الكتابة من العربي إلى انجليزي Alt+shift اليمين يحول الكتابة من انجليزي إلى عربي Alt+shift أمر مفيد وسريع يمكنك من تغير اسم ملف عدد f2

Shift +  $E$  : الضمة

 $Shift + X :$  السكون  $Shift + Q :$  الفتحة

Shift +  $A :$  الكسرة

 $\dot{\theta}$  + Shift : ألشدة

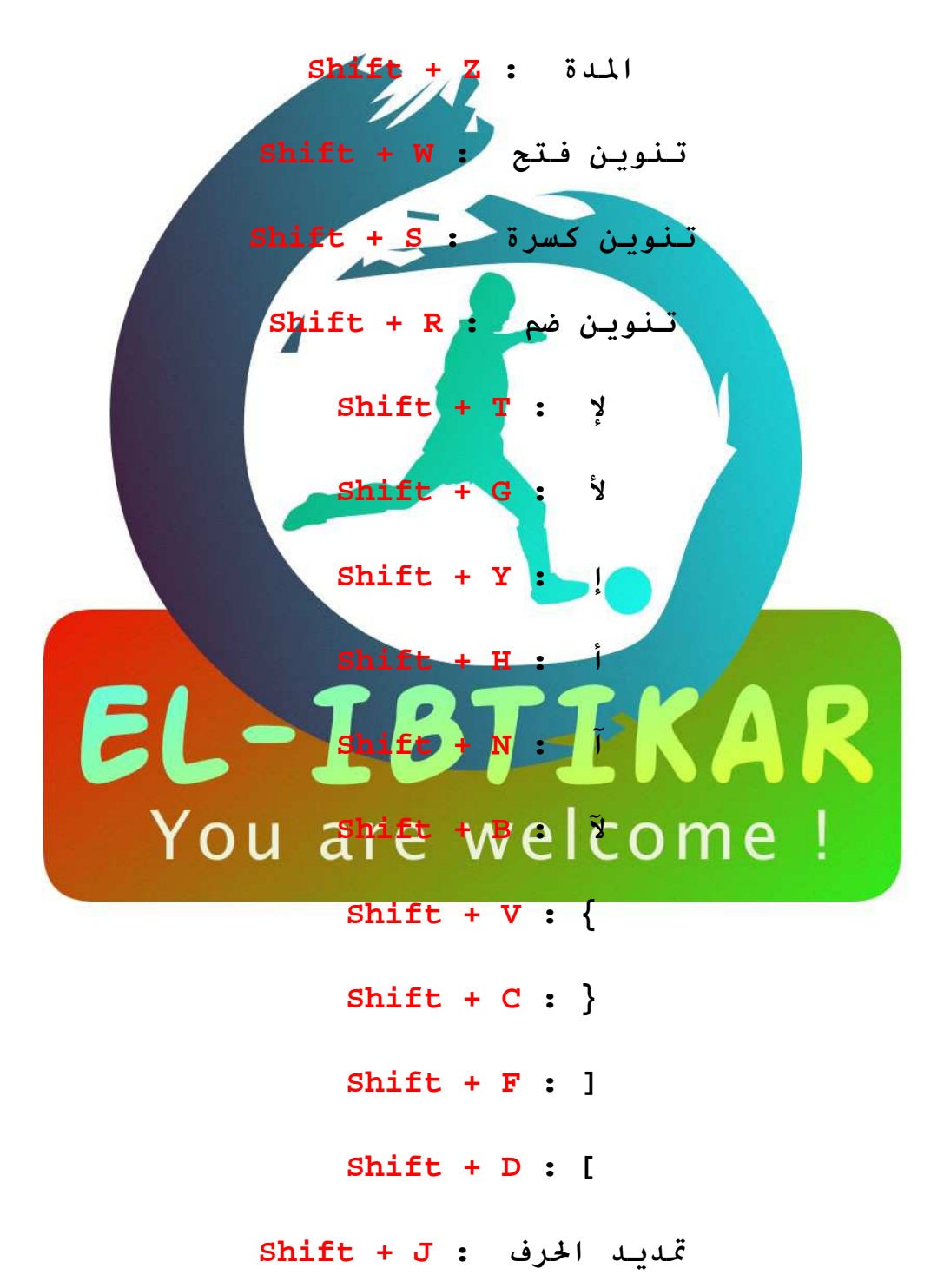

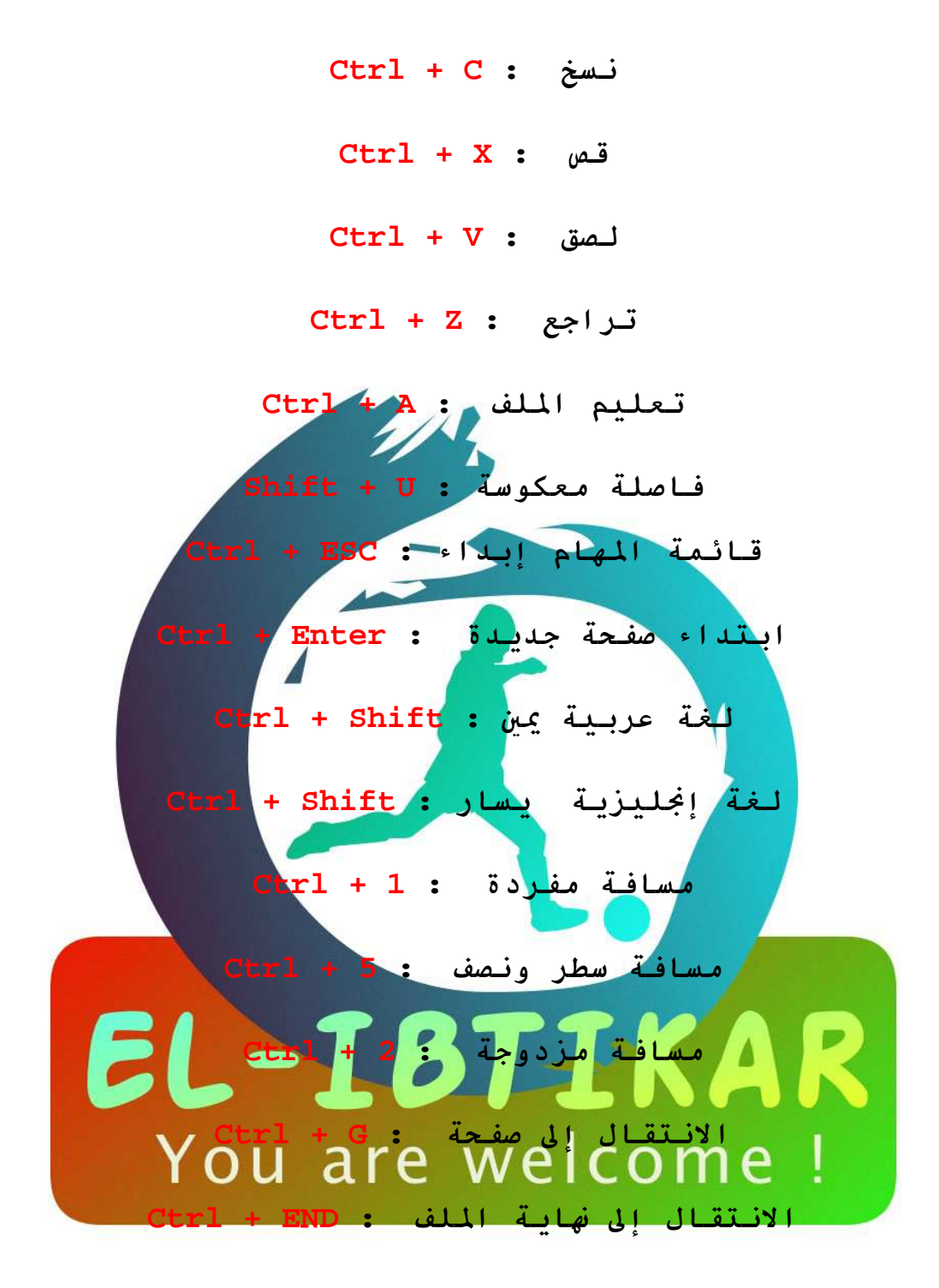

تصغير نافذة الملف: Ctrl + F5 الانتقال من ملف لأخر : Ctrl + F6 Ctrl + F2 : معاينة الصفحة قبل الطباعة : 2 Ctrl = + Ctrl : قلبير وتصغير درجة واحدة = + Ctrl

 $F4$ : تكرار أخر عملية: Alt + Enter : تكرار أخر عملية تكرار أخر عملية: Ctrl + Y

تعداد نقطي ورقمي : Shift + F10

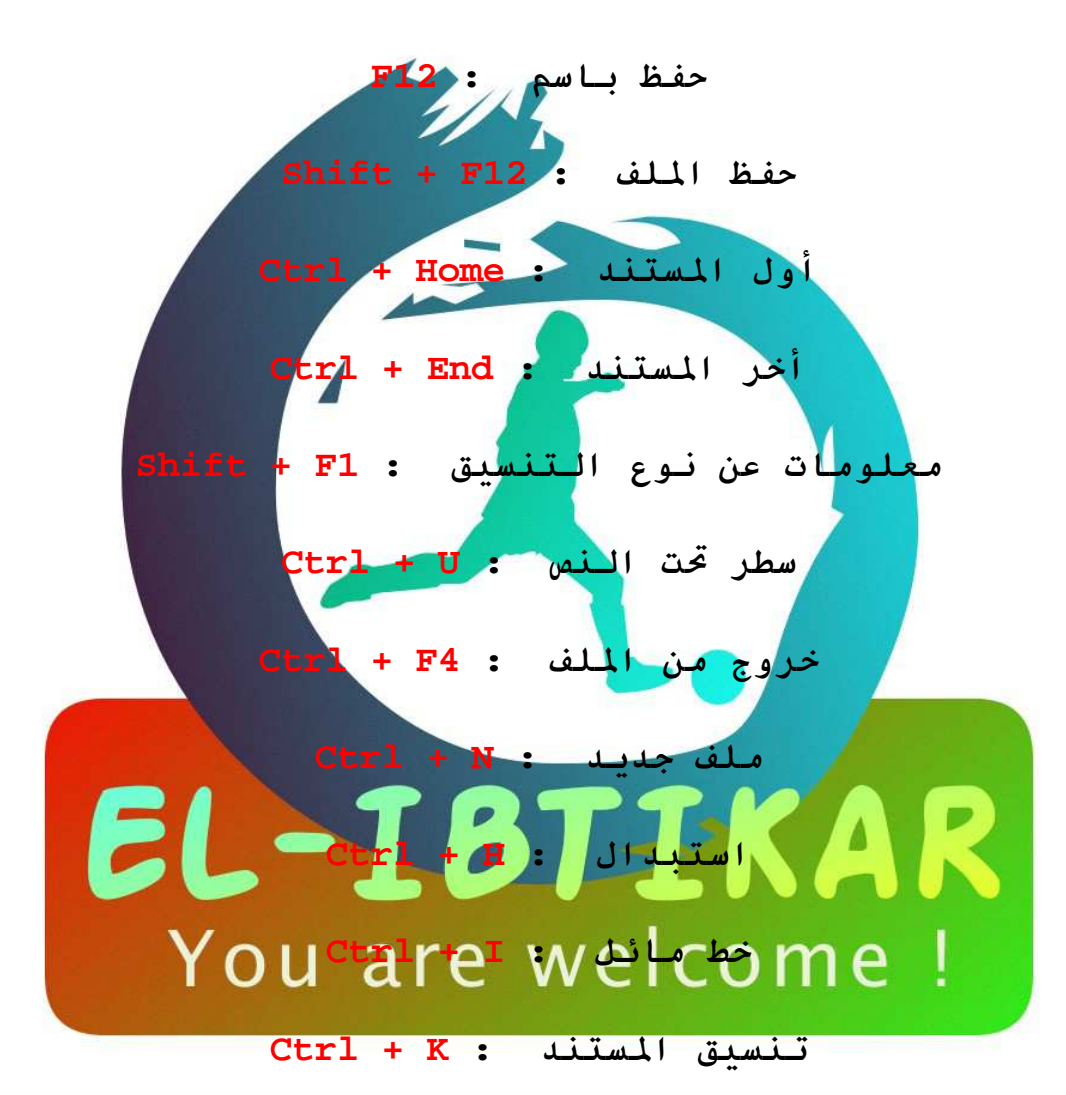

Ctrl + P : طباعة  $Ctrl + 0 :$  فتع منطقة تكبير النص : Ctrl + د تصغير النص : Ctrl + ج

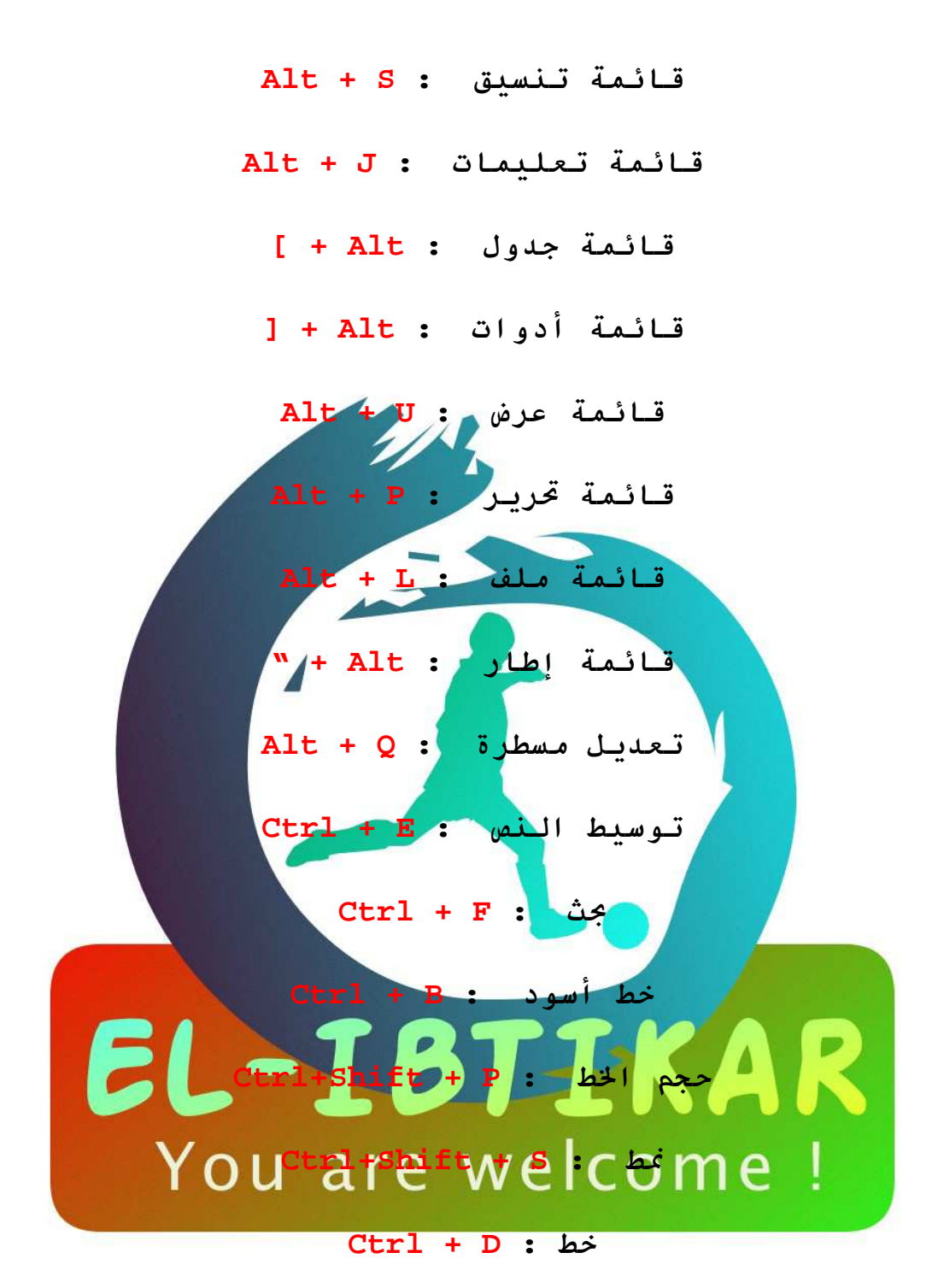

Ctrl+Shift + K : Capital- تحويل حروف Shift + F3 : Capital- تحويل حروف وضع نقطة عند بداية النص : Ctrl+Shift + L حواشي سفلية ترقيم روماني : Ctrl+Alt + E  $Ctrl+Alt + R : \circledR$ - وضع علامة

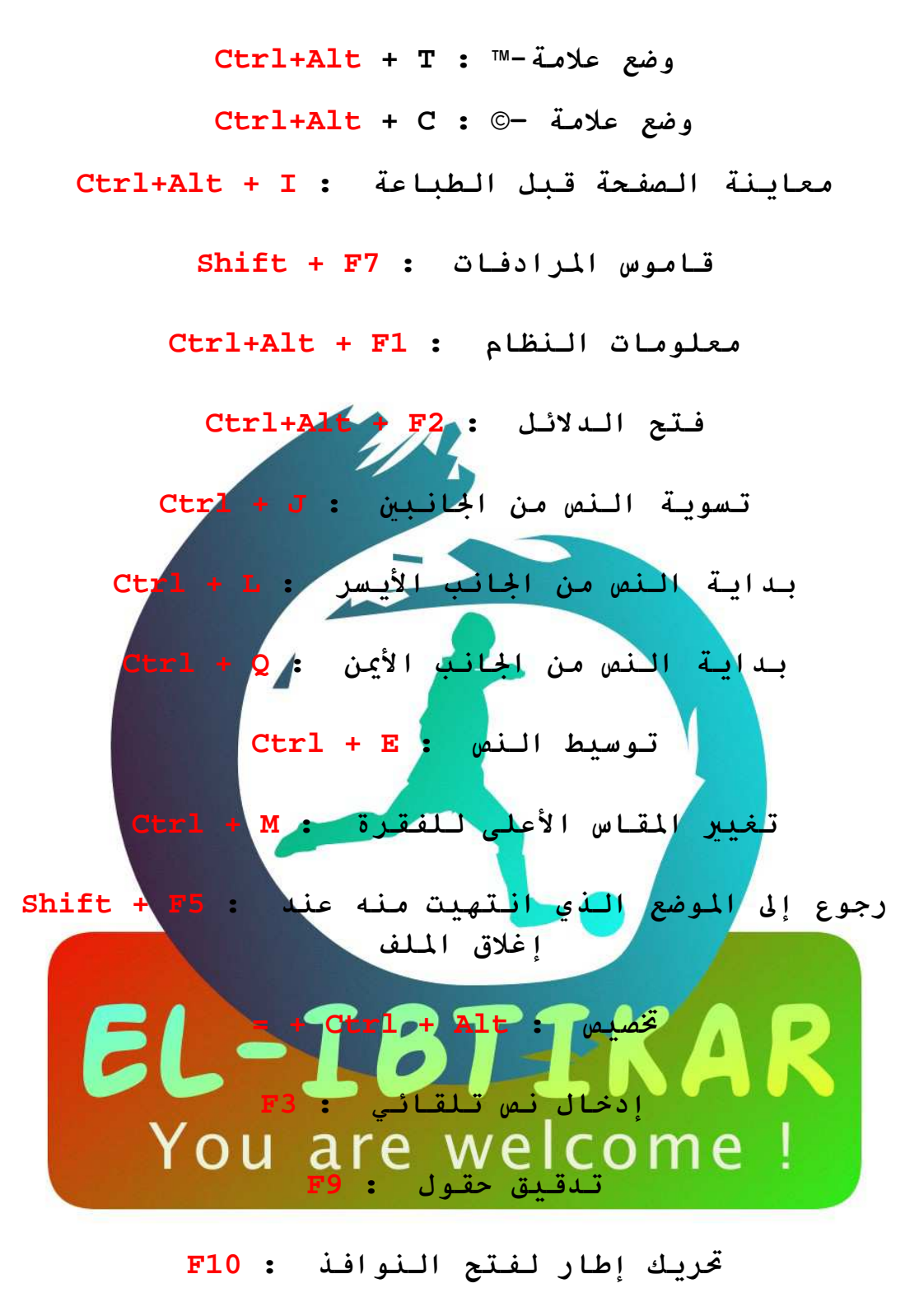

تعليمات : F1  $F5: JJJLJJJ$ **F7** : وَيق إملائى :

## $F8:$  تعليم منطقة  $F8:$

يعمل هذا الأمر بتحديد الكل للنص أو الكائن ctrl+a يعمل هذا الأمر بنسخ الذي تم تحديده ctrl+c يعمل هذا الأمر بلصق المنسوخ ctrl+v يعمل هذا الأمر بقص الذي تم تحديده حدtrl+x هذا الأمر مهم جداً يمكنك التزاجع عن أي أمر ctrl+z مذا الأمر يعطي لبرنامج المتصفح أو أي برنامج<br>أمر بالطباعة ctrl+p عكنك فتح <mark>ملفٍ م</mark>ن أي برنا<mark>مج </mark>عن طريق مذ<mark>ا الأمر ctrl+o</mark> <mark>etrl†w يكن</mark>ك إغلاق أي ن<mark>افذة ً</mark>مفتوحة ctrl<mark>†w</mark> S) You are welcome

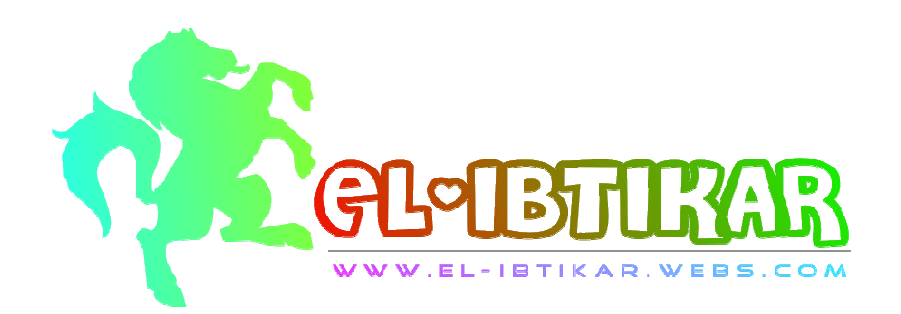